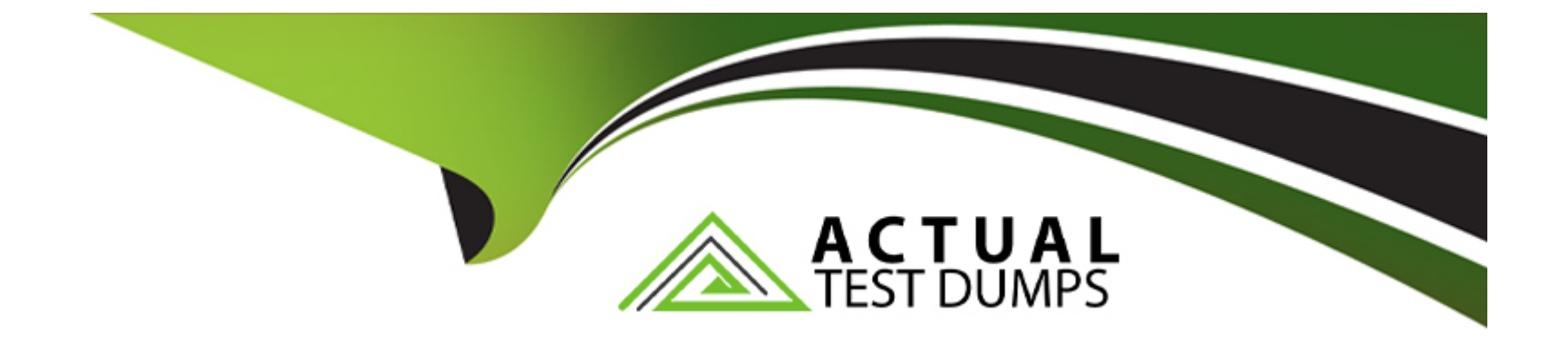

# **Free Questions for CRT-211 by actualtestdumps**

# **Shared by Higgins on 05-09-2022**

**For More Free Questions and Preparation Resources**

**Check the Links on Last Page**

#### **Question Type: MultipleChoice**

How to create a report showing Company growth Year after Year. What function to use ?

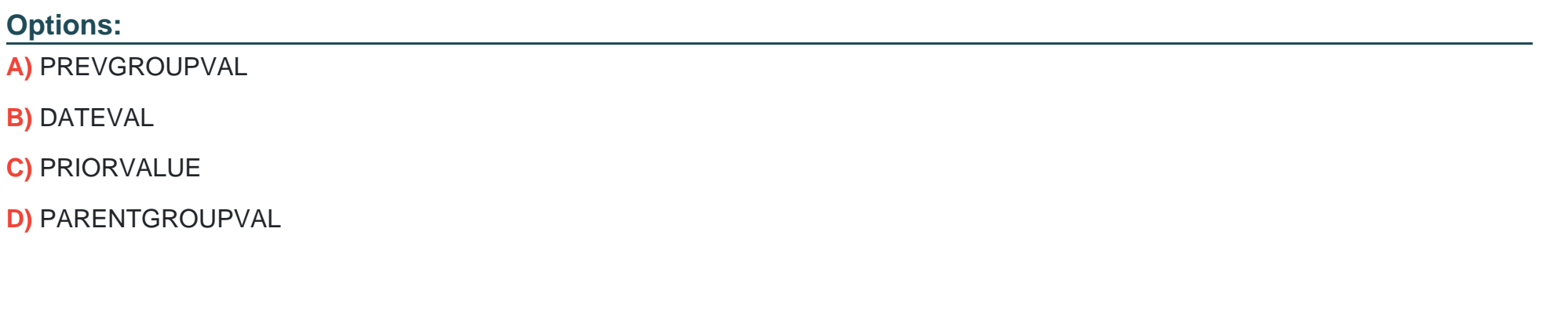

#### **Answer:**

A

### **Question 2**

**Question Type: MultipleChoice**

With Salesforce Knowledge integrated into your community, your customers can: Select 3

#### **Options:**

- **A)** Access knowledge articles
- **B)** Automatically access your customer accounts, contacts and opportunities.
- **C)** Submit Cases
- **D)** Access Self Service resources

#### **Answer:**

A, C, D

### **Question 3**

**Question Type: MultipleChoice**

When will account assignment rules automatically assign an opportunity to a territory

#### **Options:**

- **A)** When opportunity has no assigned territory and account has been assigned to a territory
- **B)** Account ownership was changed
- **C)** Account has no assigned territory
- **D)** Account has multiple territories

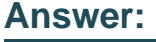

A

# **Question 4**

**Question Type: MultipleChoice**

Which of the following are current limitations of Salesforce Knowledge? (@Winter 18) Select 3

#### **Options:**

**A)** You can have up to 100 groups in each category.

- **B)** You can have up to 100 categories in each group.
- **C)** You can define up to 5 category groups with only 3 active at any time.
- **D)** You can define up to 5 category groups.
- **E)** You can define up to 50,000 articles in total.

### **Answer:**  B, C, E

### **Question 5**

**Question Type: MultipleChoice**

The administrator at Universal Containers wants to improve data quality by ensuring that all

accounts have a Billing State/Province based upon the Billing Postal Code for that account. How

can this be achieved? Choose 2 answers

#### **Options:**

**A)** Use validation rule to do a VLOOKUP of the Billing Postal Code to a custom object that

maps postal codes to states/provinces

**B)** Use a trigger that populates Billing State/Province based on a custom object that maps postal codes to states/provinces

**C)** Use validation rule to do an HLOOKUP of the Billing Postal Code to a custom object that maps postal codes to states/provinces

**D)** Use a workflow that populates Billing State/Province based on a custom object that maps postal codes to states/provinces

#### **Answer:**

A, D

### **Question 6**

**Question Type: MultipleChoice**

Which features make repetitive actions in the Service Console quicker and easier for agents?

Select 3

- **A)** Email Templates
- **B)** Quick Text
- **C)** Macros
- **D)** Heuristic Logic
- **E)** Predictive text

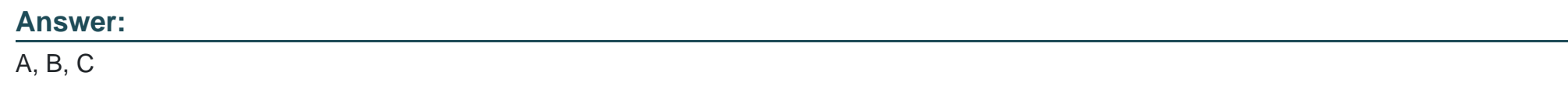

**Question Type: MultipleChoice**

A Sales manager wants to implement a new B2B wherein when an opportunity is closed, it will

add the name of the Account to the opportunity name

- **A)** Use Apex trigger to add the Account name to the Opportunity name
- **B)** Use validation to update the field
- **C)** Create a workflow field update to concatenate Account name and Opportunity name
- **D)** Use Rollup Summary field to concatenate
- **E)** Create Approval process to add account and opportunity

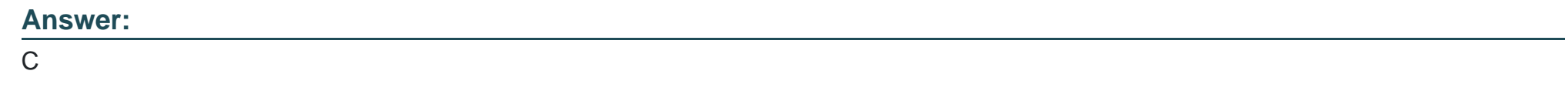

**Question Type: MultipleChoice**

What are some of the limitations of Service Entitlements?

Select 3

**A)** Up to 1,000 entitlement processes can be created with up to 10 milestones each.

**B)** Entitlement processes do not apply to cases created via web-to-case or email-to-case unless you create some custom code to add them.

**C)** Once activated and applied to a case, milestone actions cannot be updated or deleted.

**D)** Up to 100 entitlement processes can be created with up to 10 milestones each

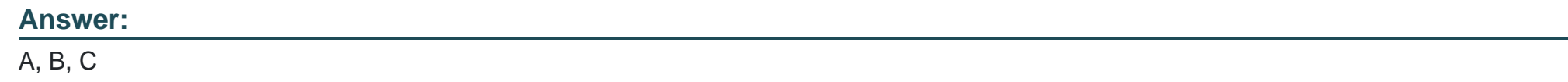

### **Question 9**

**Question Type: MultipleChoice**

What password option is available for the administrator to set on content deliveries? Choose 3

- **A)** Password protection is required
- **B)** Password protection is optional and defaults to ON
- **C)** Password protection is optional and defaults to OFF
- **D)** Administrator provided default password
- **E)** Password complexity rules

#### **Answer:**

A, B, C

### **Question 10**

#### **Question Type: MultipleChoice**

Knowledge Articles are classified into which structure to make searching easier?

- A) Articles -> Groups
- **B)** Record Types -> Categories
- **C)** Categories -> Groups
- **D)** Groups -> Categories

D

### **Question 11**

#### **Question Type: MultipleChoice**

How can you as a System Administrator enforce standardization of tags in libraries to prevent

duplicate tags? Choose 2

#### **Options:**

- **A)** Change Tagging Field to multiselect picklist
- **B)** Customize tags with contributor upon library creation
- **C)** Enable workflow to send email alert for unnamed tags
- **D)** Enable restrictive tagging

#### **Answer:**

B, D

### **Question Type: MultipleChoice**

Salesforce Communities replace the functionality that you may have previously read about

(obsolete products):

Select one or more:

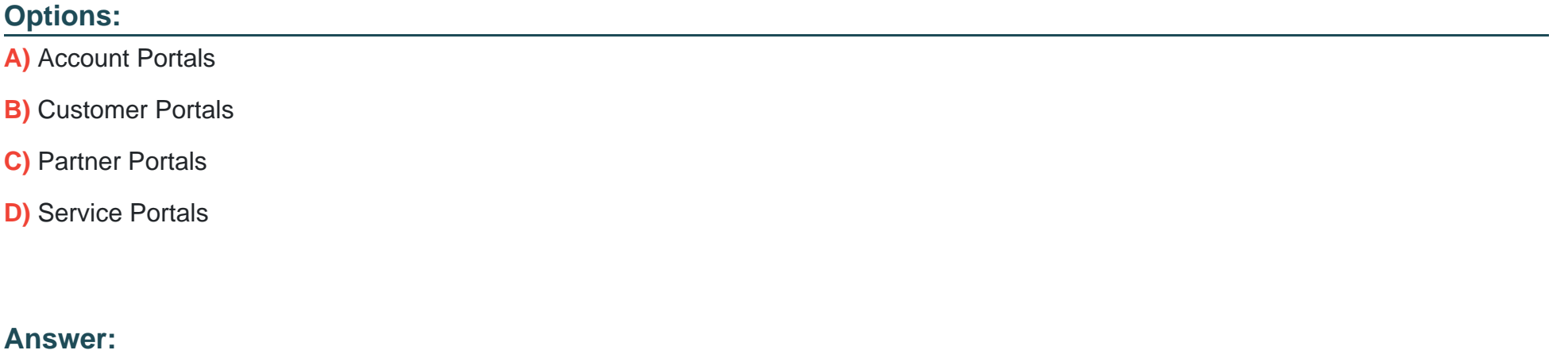

B, C

To Get Premium Files for CRT-211 Visit

[https://www.p2pexams.com/products/crt-21](https://www.p2pexams.com/products/CRT-211)1

For More Free Questions Visit [https://www.p2pexams.com/salesforce/pdf/crt-21](https://www.p2pexams.com/salesforce/pdf/crt-211)1